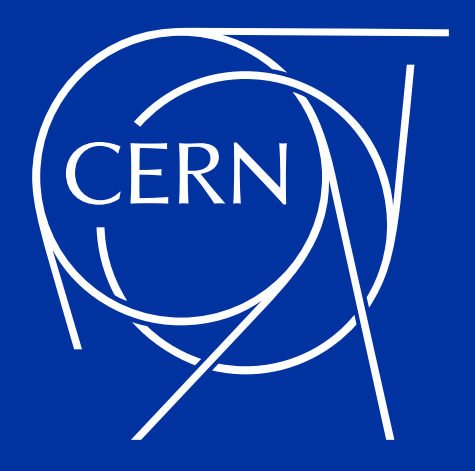

## **A dive into Database Resident Connection Pooling**

Andrzej Nowicki

POUG 2023

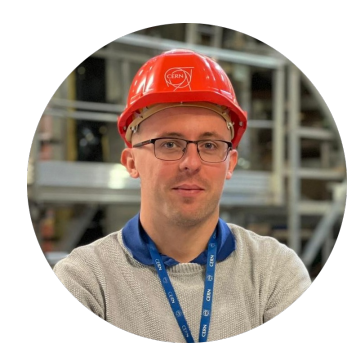

## Andrzej Nowicki

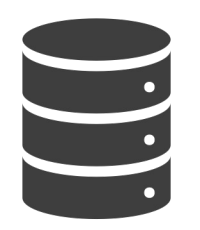

12 years of Oracle DB experience Database Engineer @ CERN since 2020

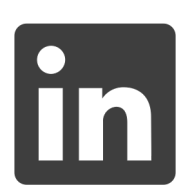

andrzejnowicki

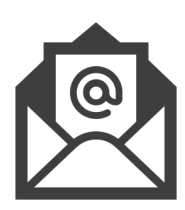

andrzej.nowicki@cern.ch

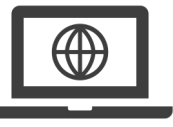

www.andrzejnowicki.pl

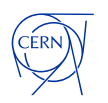

CERN is the world's biggest laboratory for particle physics.

**XLHC** 

LICE

Our goal is to understand the most fundamental particles and laws of the universe.

3

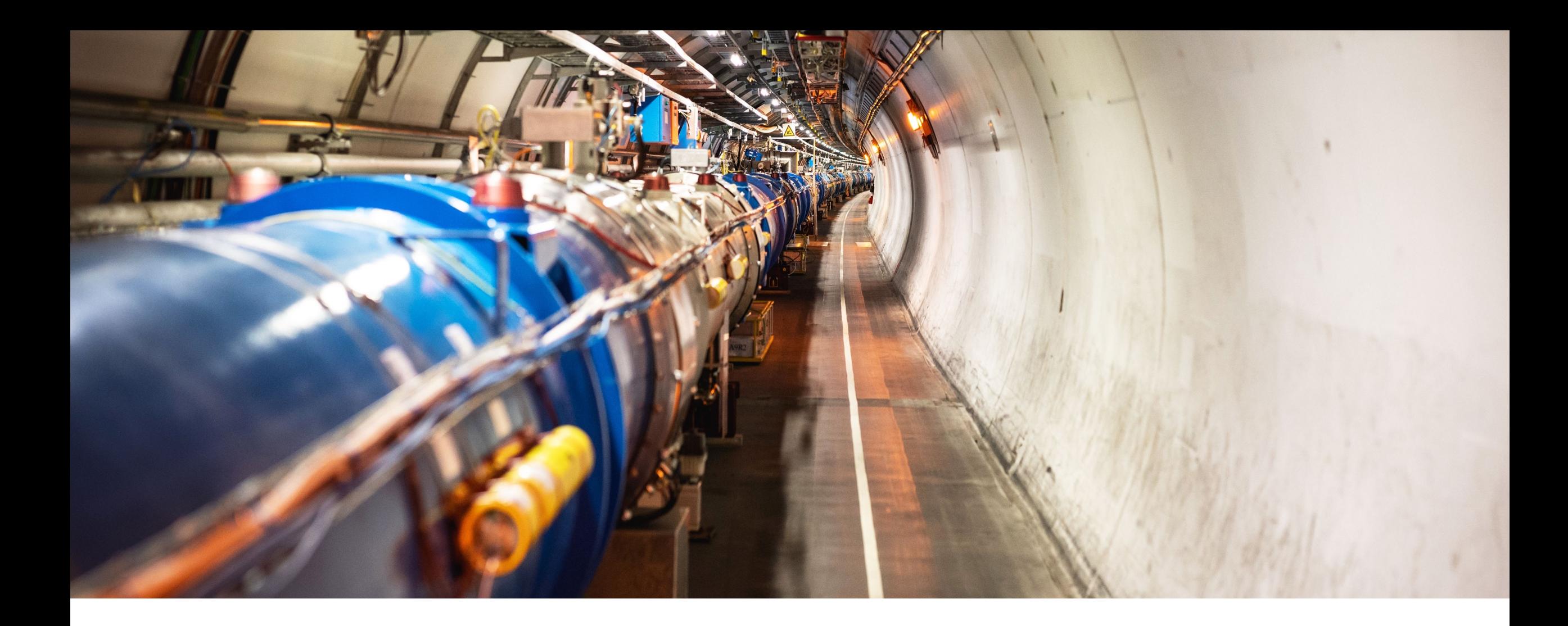

## **Large Hadron Collider (LHC)**

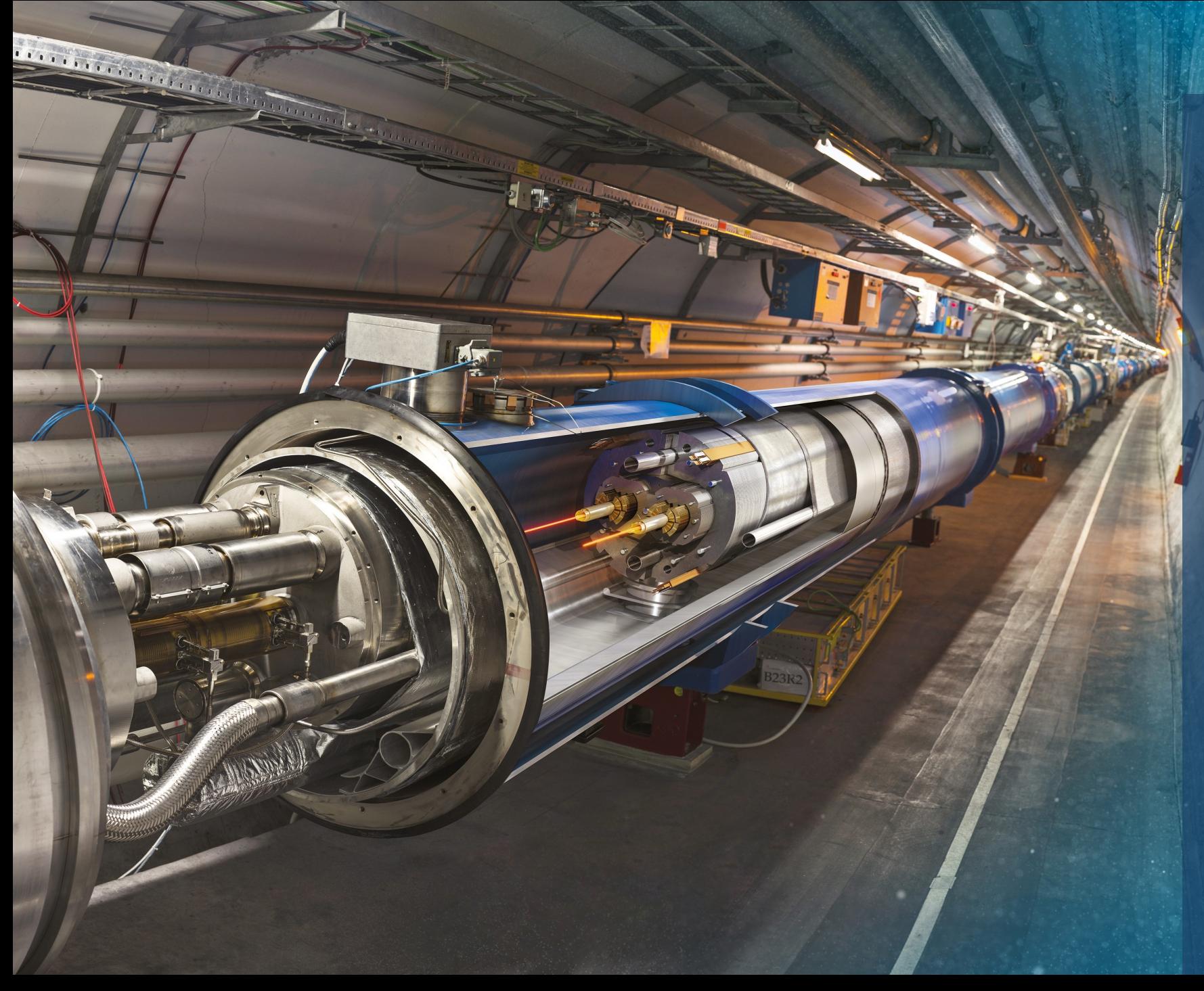

## Large Hadron Collider (LHC)

- 27 km (17 mi) in circumference
- About 100 m (300 ft) underground
- Superconducting magnets steer the particles around the ring
- Particles are accelerated to close to the speed of light

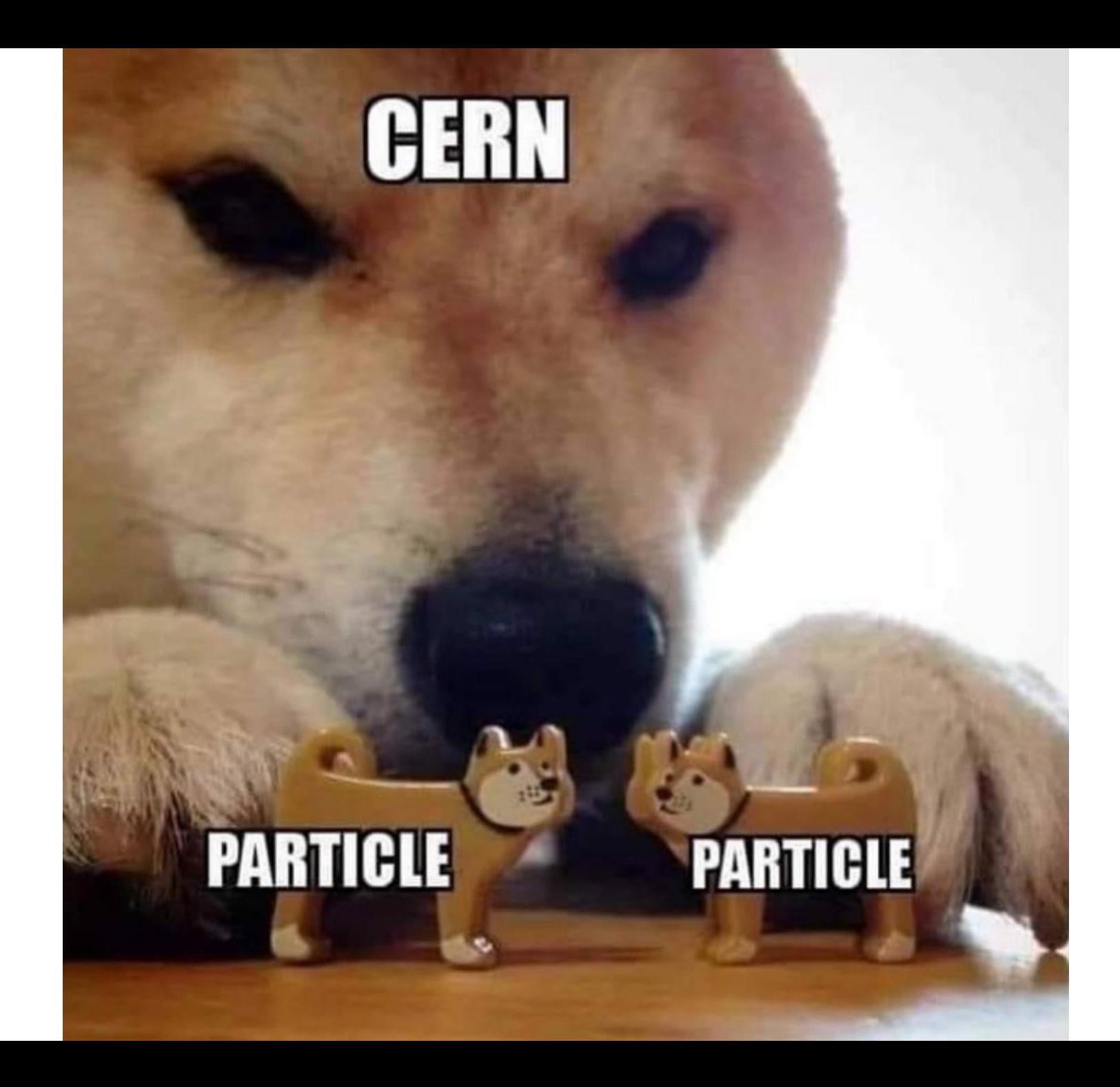

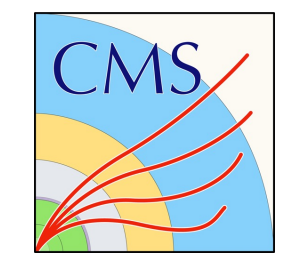

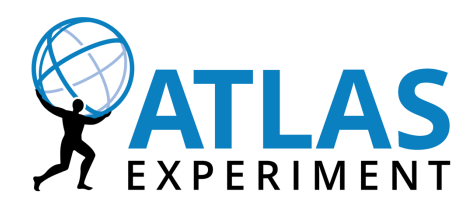

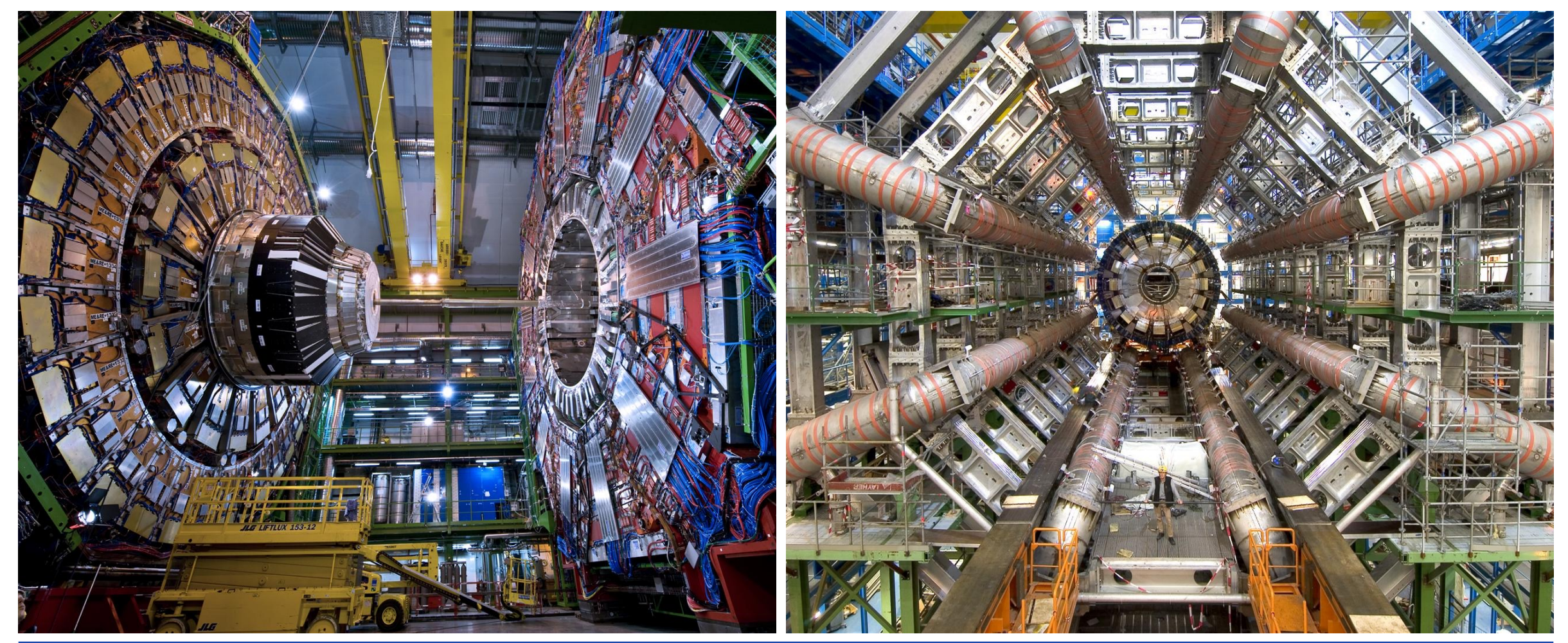

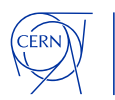

# <u>88888888</u> IT @ CERN8

#### **Databases at CERN**

**Oracle since 1982**

- 105 Oracle databases, more than 11.800 Oracle accounts
- RAC, Active Data Guard, GoldenGate, OEM, RMAN, APEX, Cloud, …
- Complex environment

#### **Database on Demand (DBoD) since 2011**

- $\approx$  600 MySQL,  $\approx$  400 PostgreSQL,  $\approx$  200 InfluxDB
- Automated backup and recovery services, monitoring, clones, replicas
- HA MySQL clusters (Proxy + primary replica)

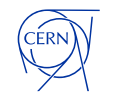

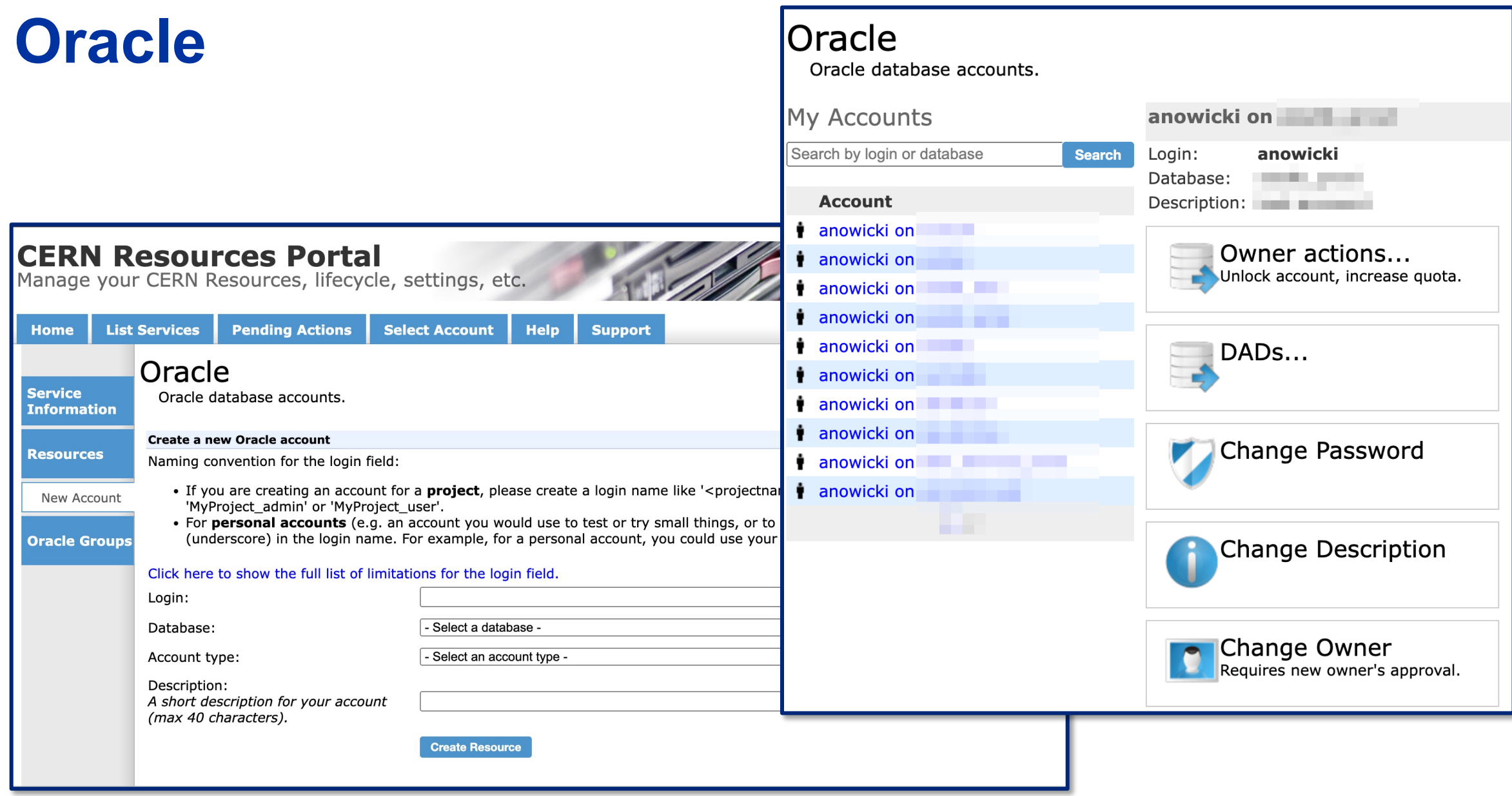

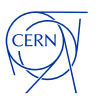

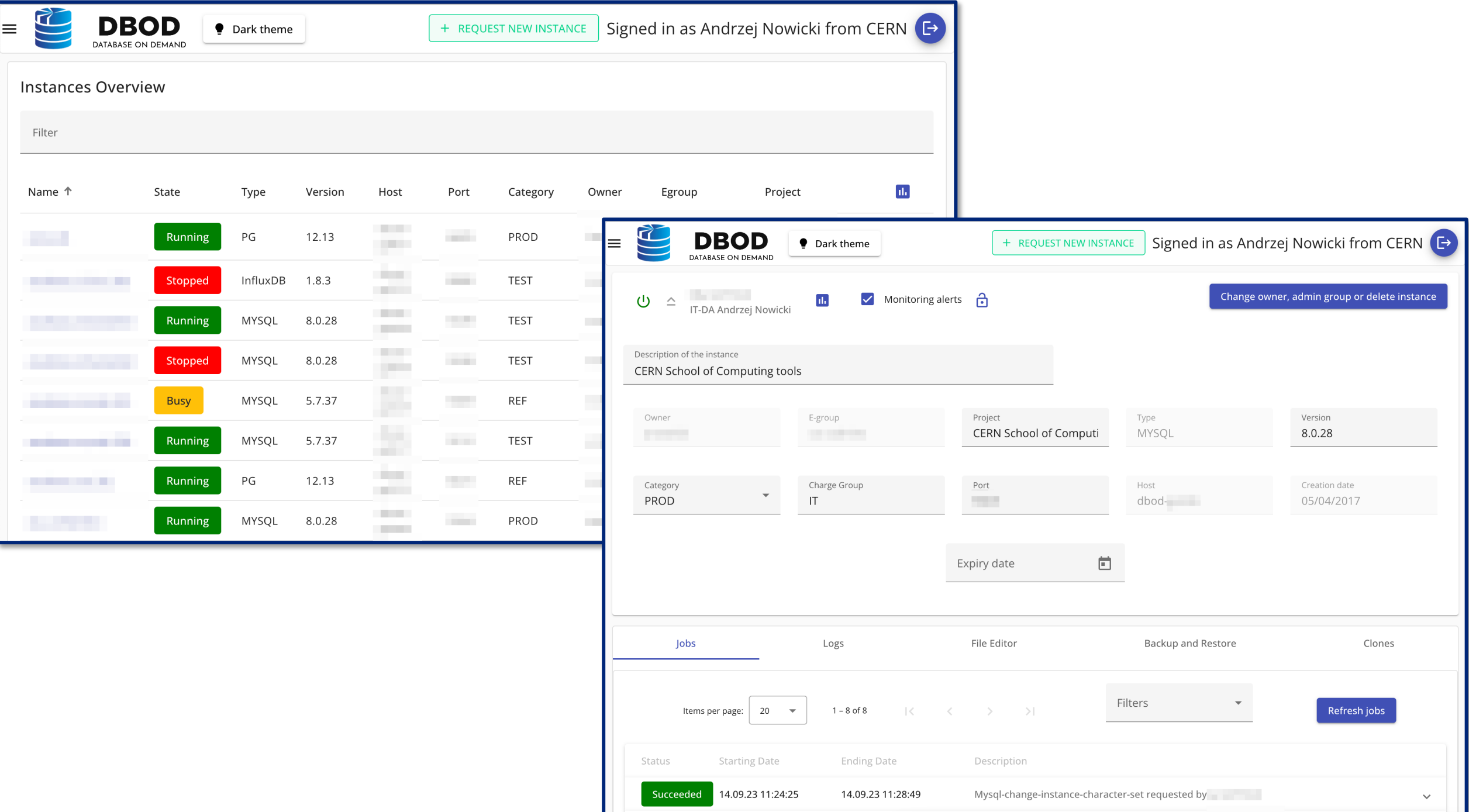

#### **Size of the database environment**

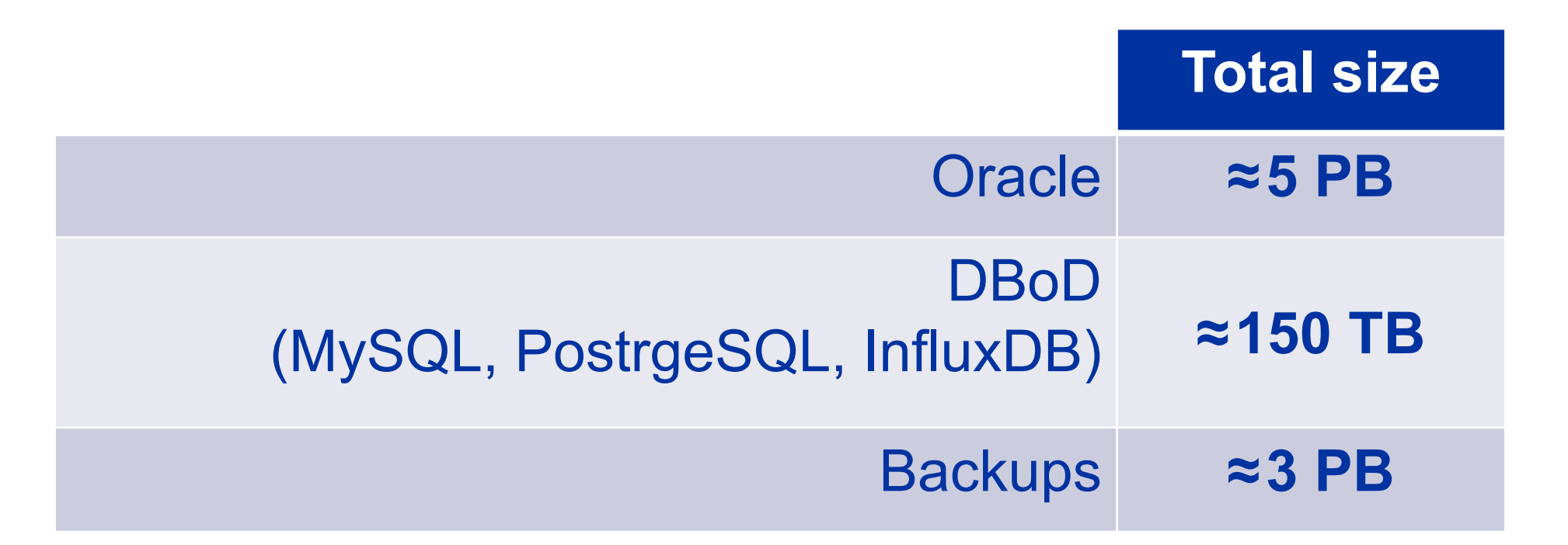

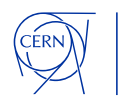

## **Show of hands: Who's using DRCP?**

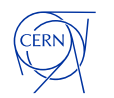

#### **Dedicated servers**

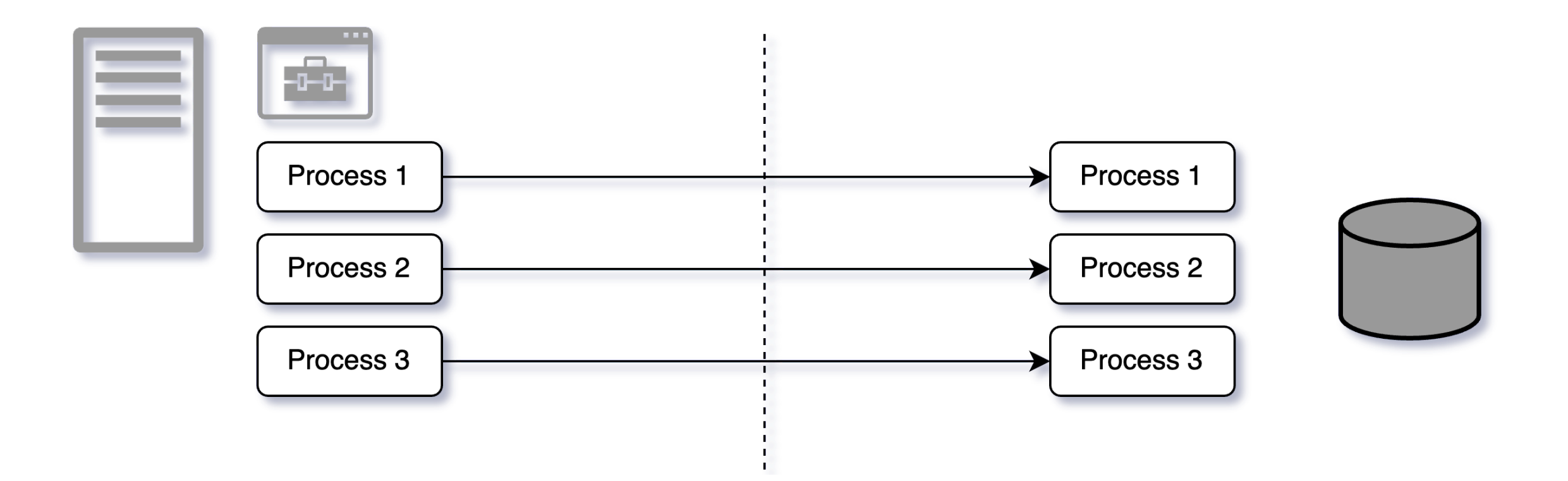

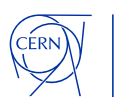

#### **Dedicated servers – downsides?**

#### **Establishing a new connection is slow.**

- New connections require CPU & memory allocation
- A new server process is forked, memory is allocated, background SQLs are executed, latches are held briefly.
- Authorization and authentication takes some time too (entry in audit log, logon triggers).

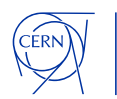

#### **Middle tier connection pooling**

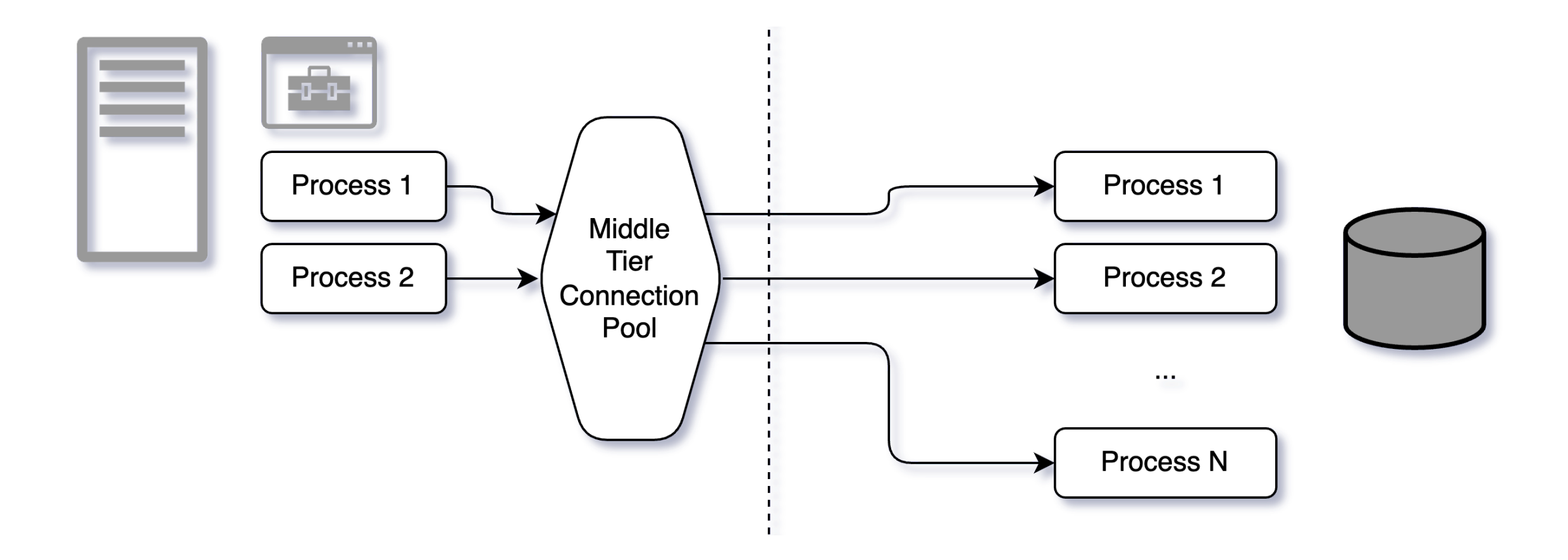

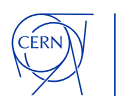

#### **Middle tier connection pooling**

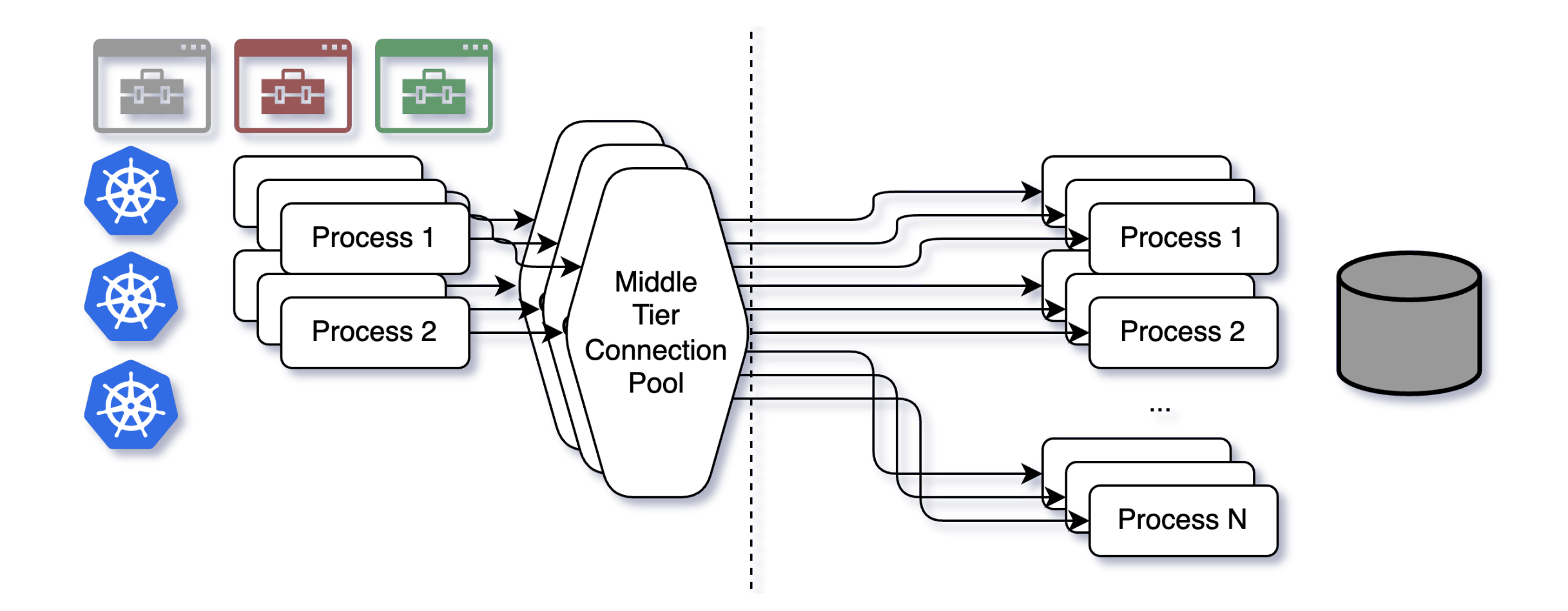

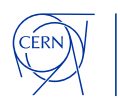

#### **Middle tier connection pooling – downsides?**

- **Poorly scaled pools might cause problems related to connection storms**
- **Multiple pools in k8s**

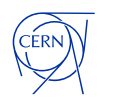

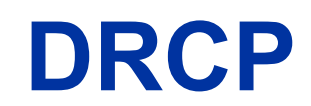

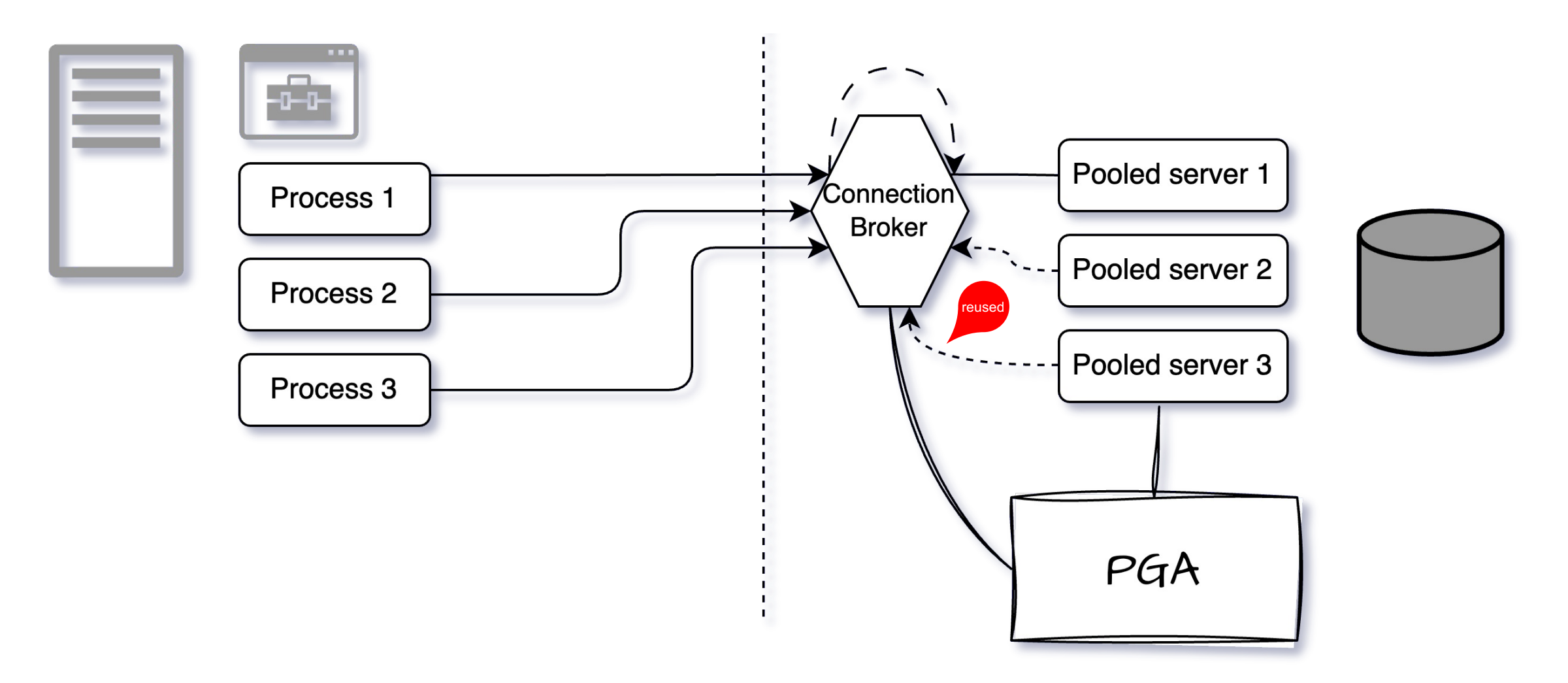

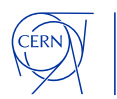

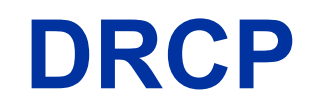

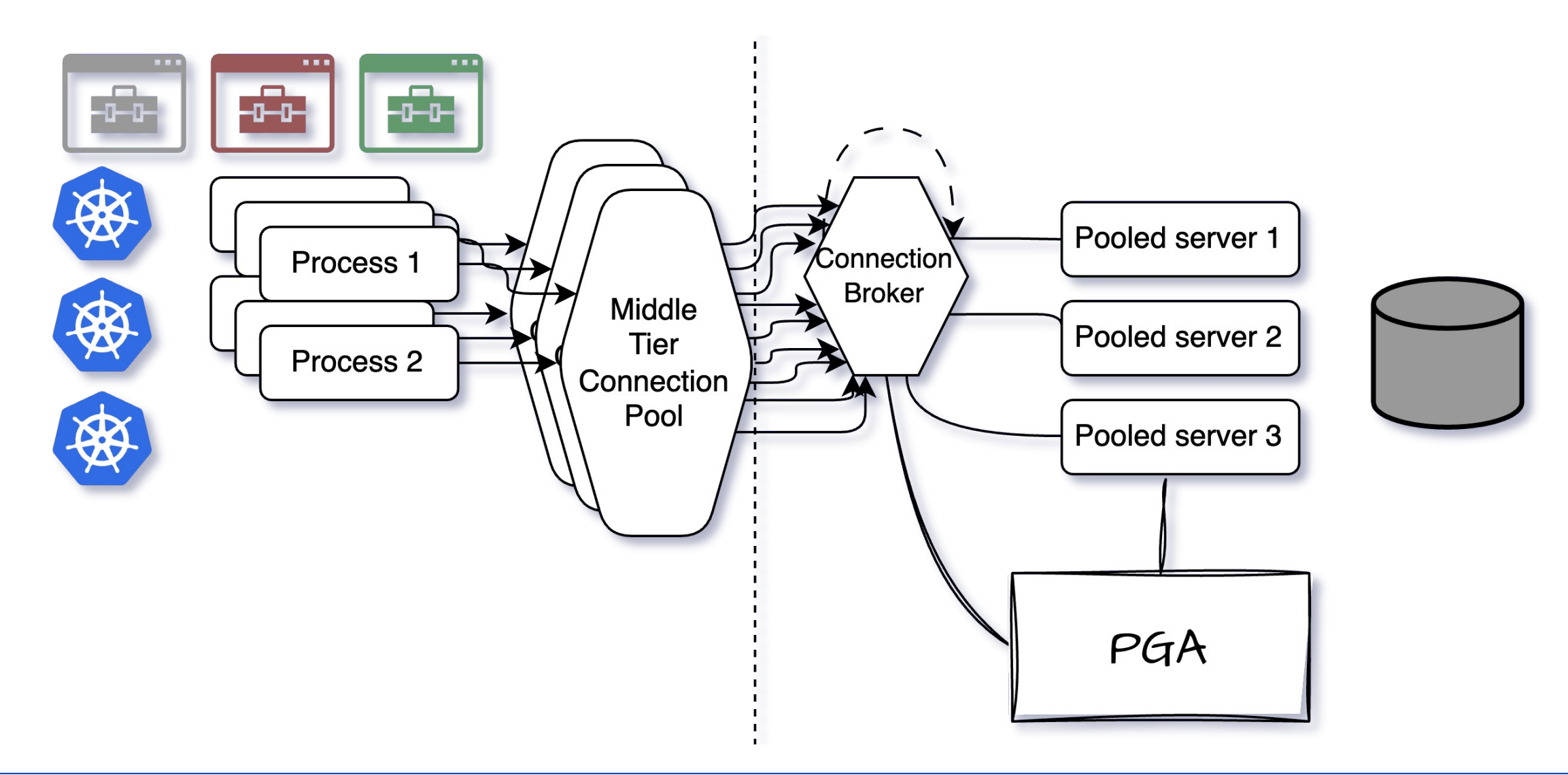

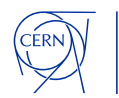

#### **DRCP benefits**

- **Should resist connection storms**
- **Reducing resource usage on the database server**

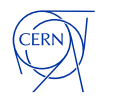

#### **Comparison**

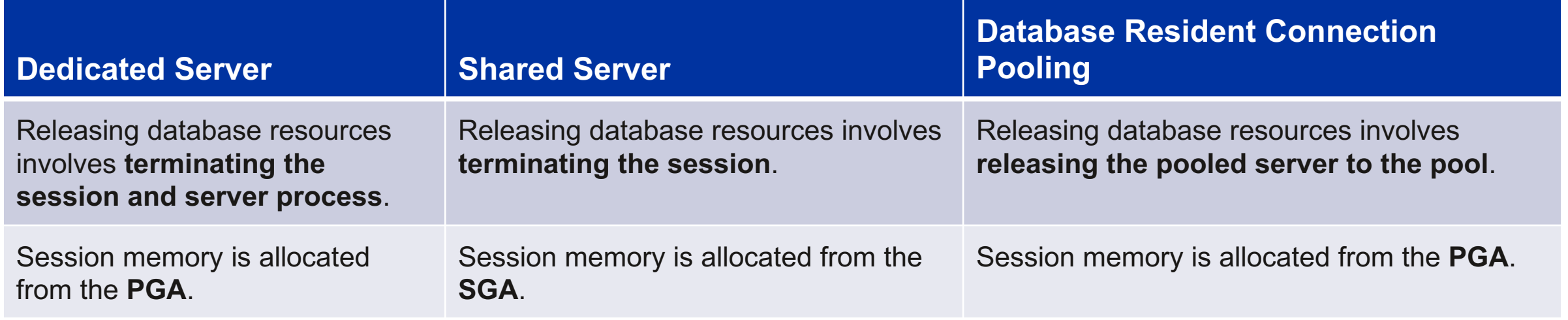

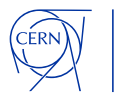

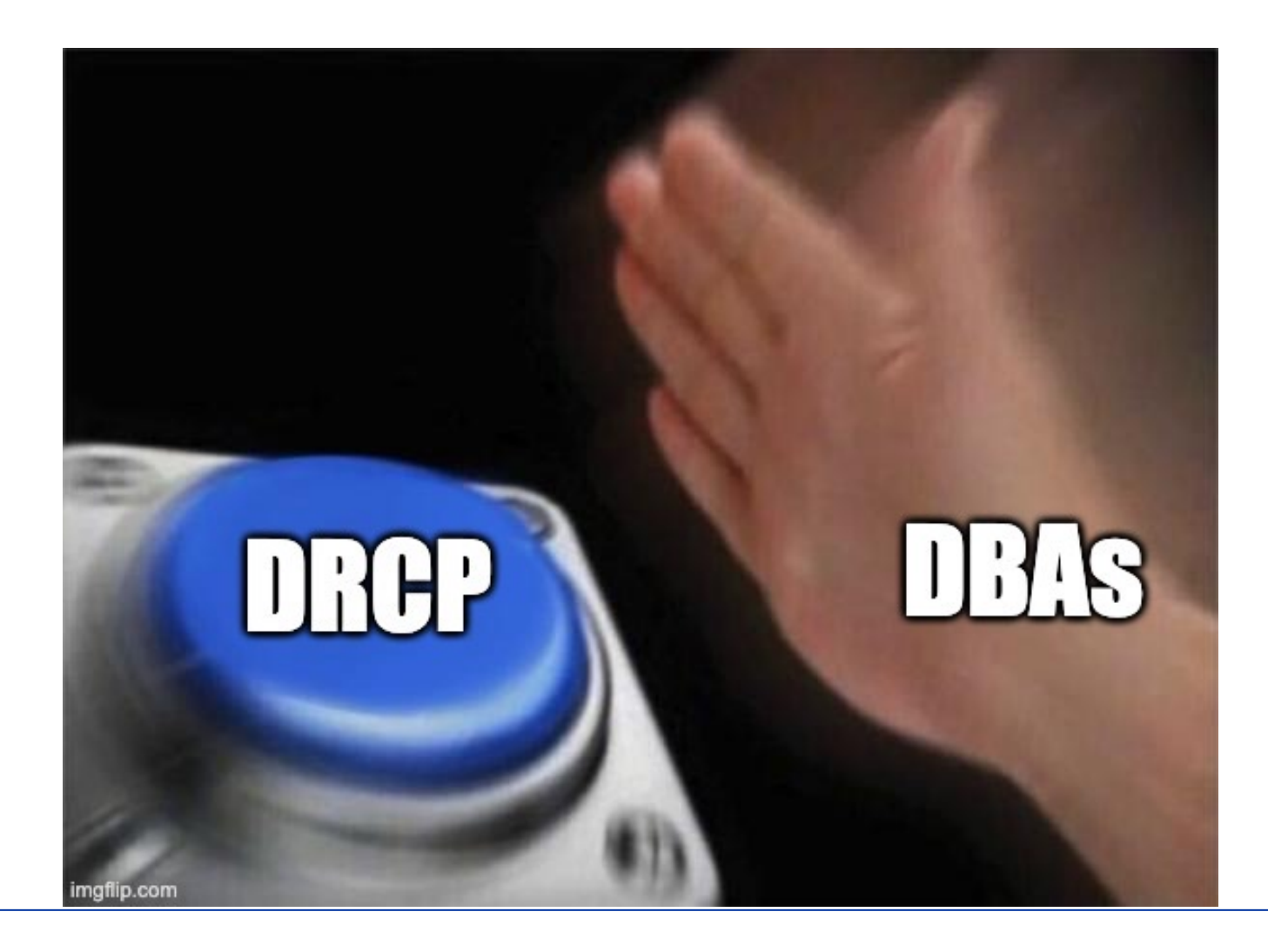

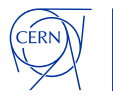

#### **HOWTO – Database side**

#### EXEC DBMS\_CONNECTION\_POOL.START\_POOL;

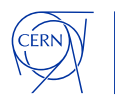

#### **HOWTO – Client**

#### **Pass a value to the connection property:** oracle.jdbc.DRCPConnectionClass *or* cclass **(cx\_Oracle, oracledb) AND CONNECTION\_POOLED = (DESCRIPTION =**

```
(ADDRESS = (PROTOCOL = TCP)(HOST = localhost)(PORT = 1521))
```

```
(CONNECT_DATA =
```
**(SERVICE\_NAME = SVC)**

```
(SERVER = POOLED)
(POOL_NAME = POUG23) 
                      23c
```
**conn user/pass@//localhost:1521/svc:pooled**

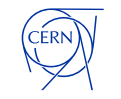

**)**

**)**

import oracledb import time

```
def tester(service,number):
      print ("Running test. {} connections to {}".format(number,service))
      before=time.time()
      for i in range(number):
             connection=oracledb.connect(user=un,pass=pw,dsn=service)
      after=time.time()
      print ("Test finished.\n{:.1f} s".format(after-before))
      return after-before
```
tester("xxx.cern.ch/xxx",1000) tester("xxx.cern.ch/xxx:POOLED",1000)

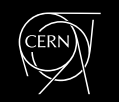

\$ python3 test.py

Running test. 1000 connections to xxx.cern.ch/xxx

Test finished.

59.6 s

Running test. 1000 connections to xxx.cern.ch/xxx:POOLED Test finished.

10.1 s

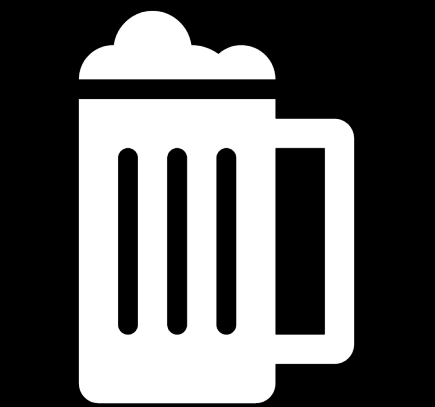

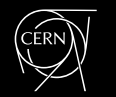

#### **Dedicated:**

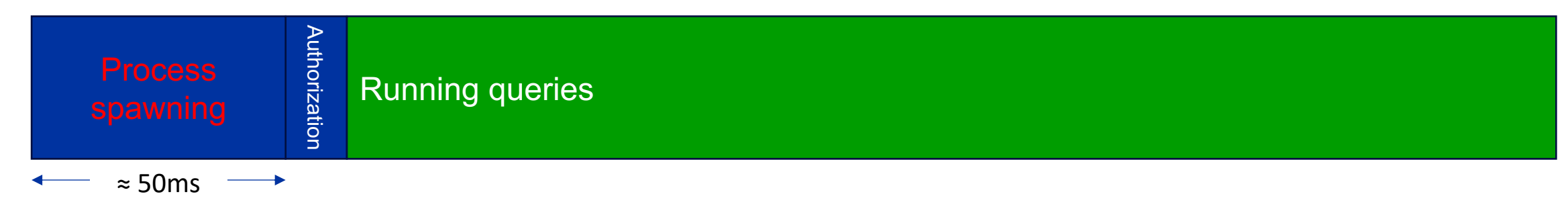

**DRCP:**

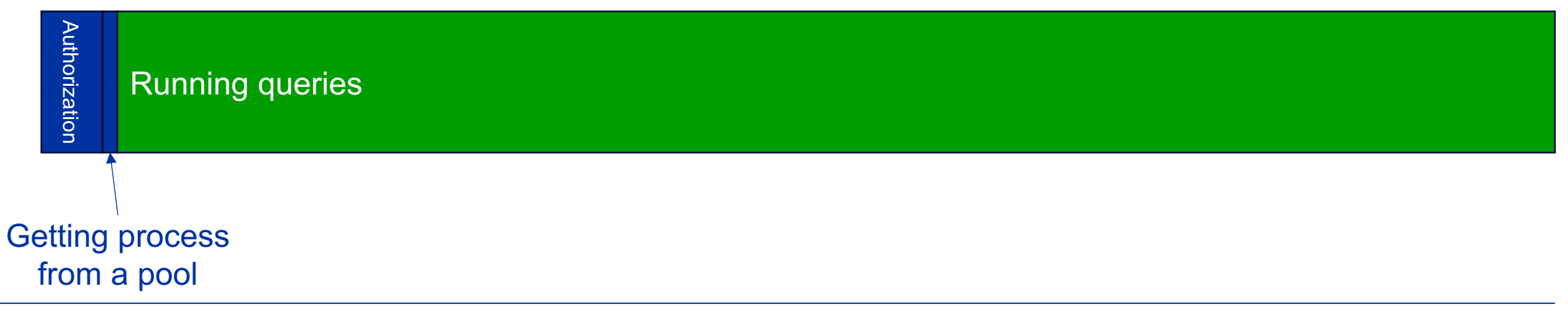

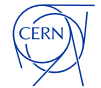

#### **Inactive sessions?**

#### **DRCP:**

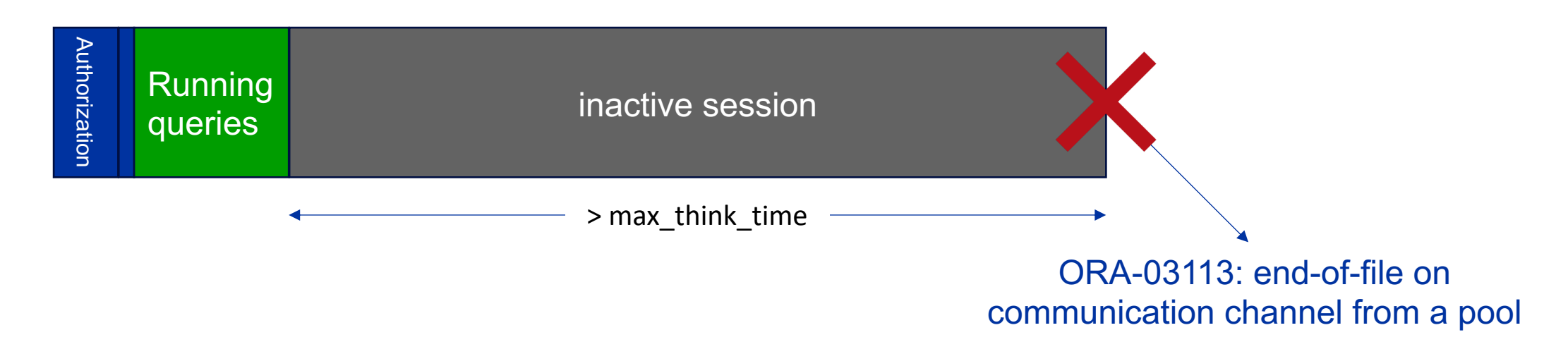

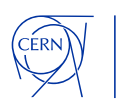

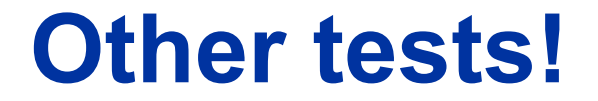

#### **Simple PHP application running on Apache:**

10x improvement in average response time and max request throughput

**<https://workwiththebest.intraway.com/blog-post/performance-oracle-pool-with-php/>**

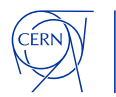

#### **Let's check the documentation**

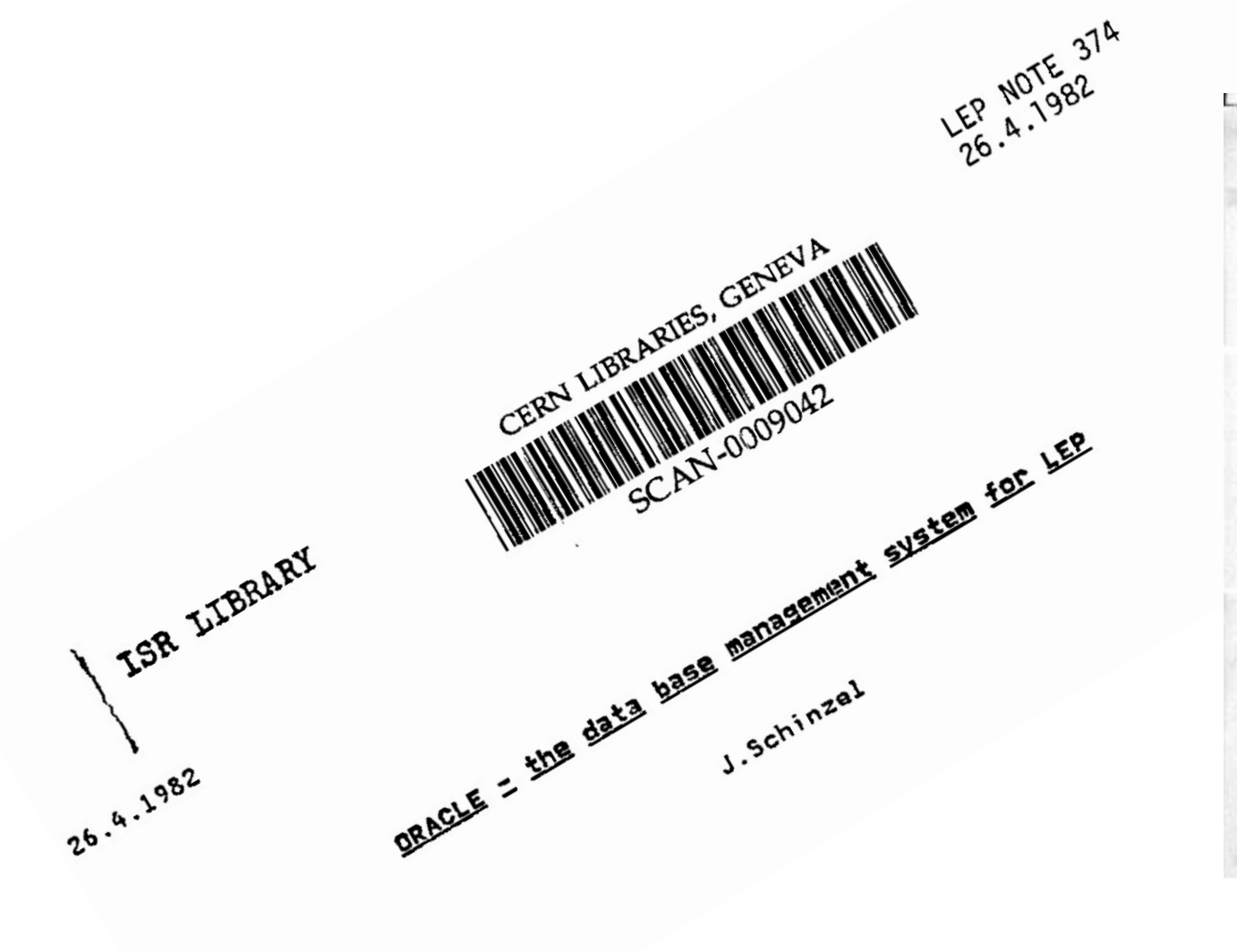

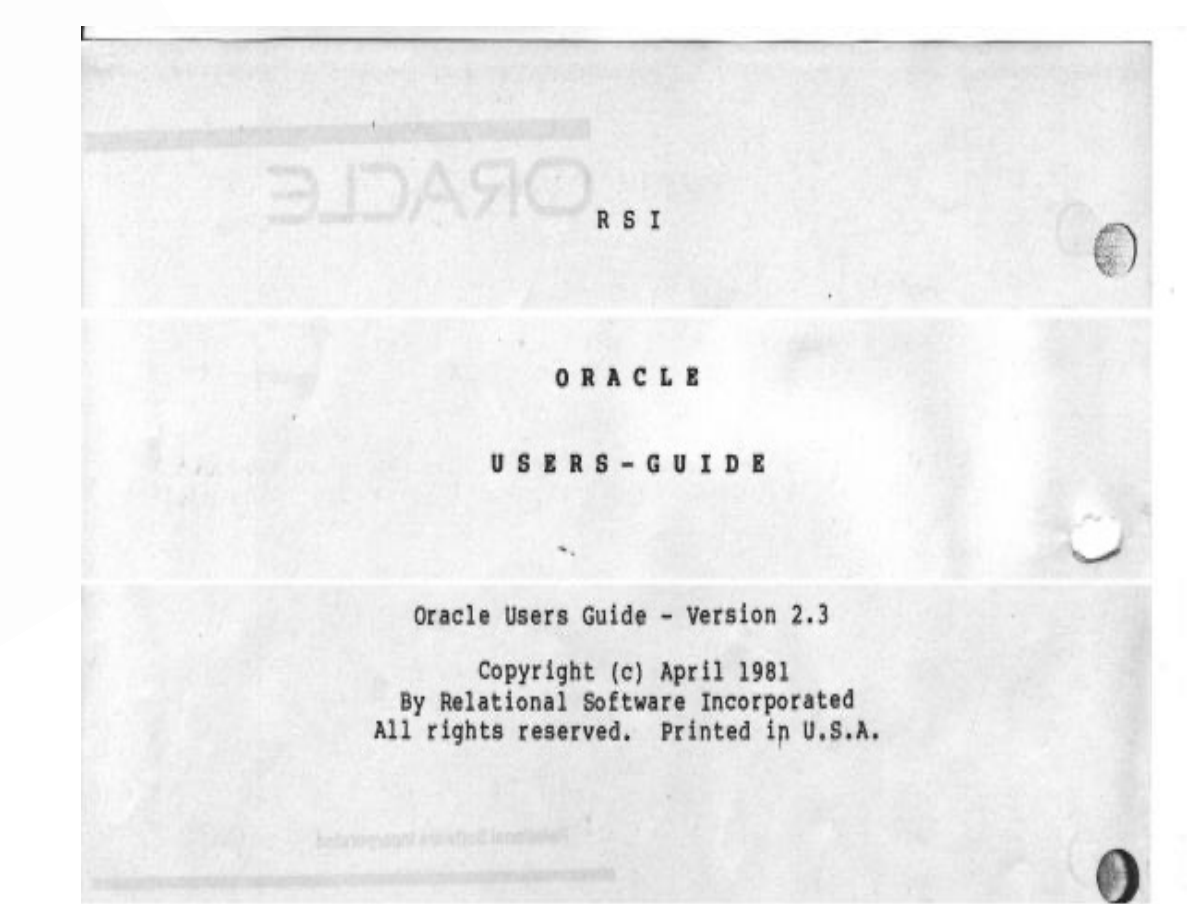

## **DBMS\_CONNECTION\_POOL**

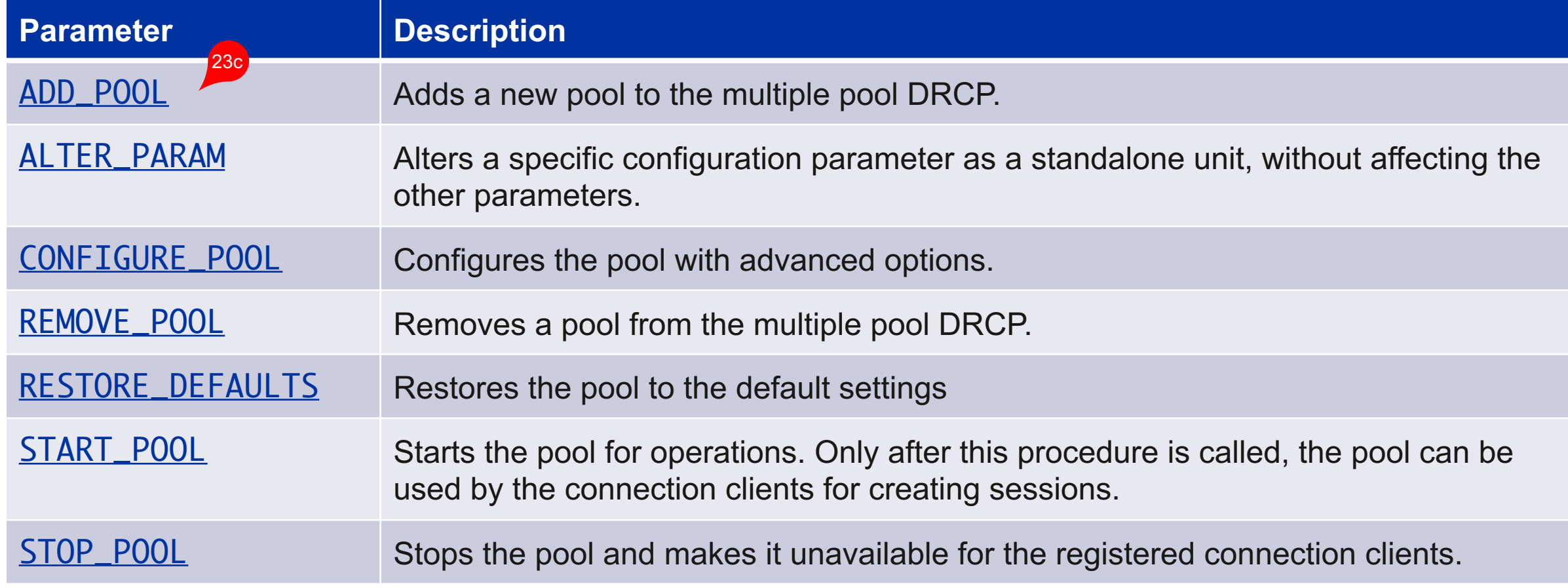

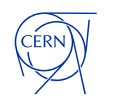

#### **Parameters – scaling the pool of servers**

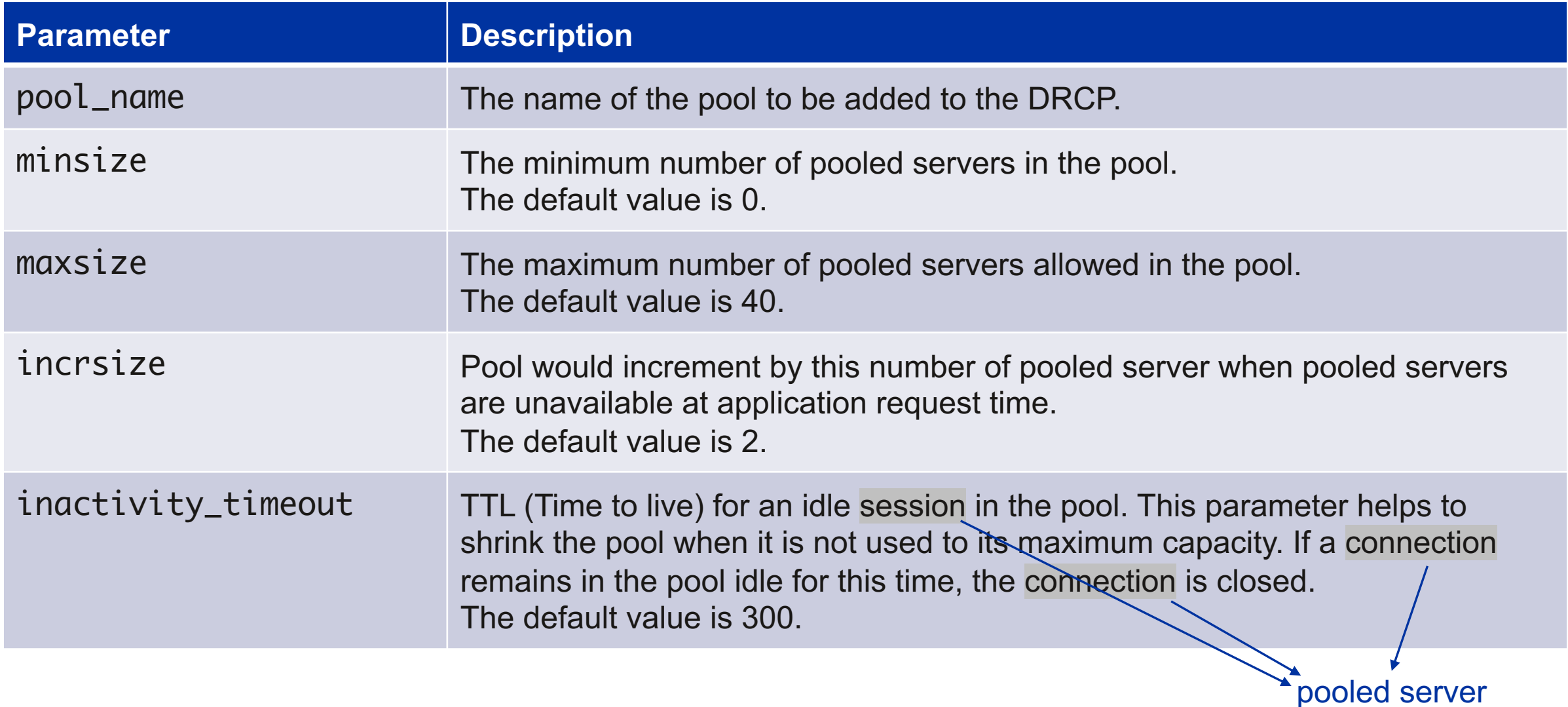

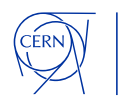

#### **Parameters – clients**

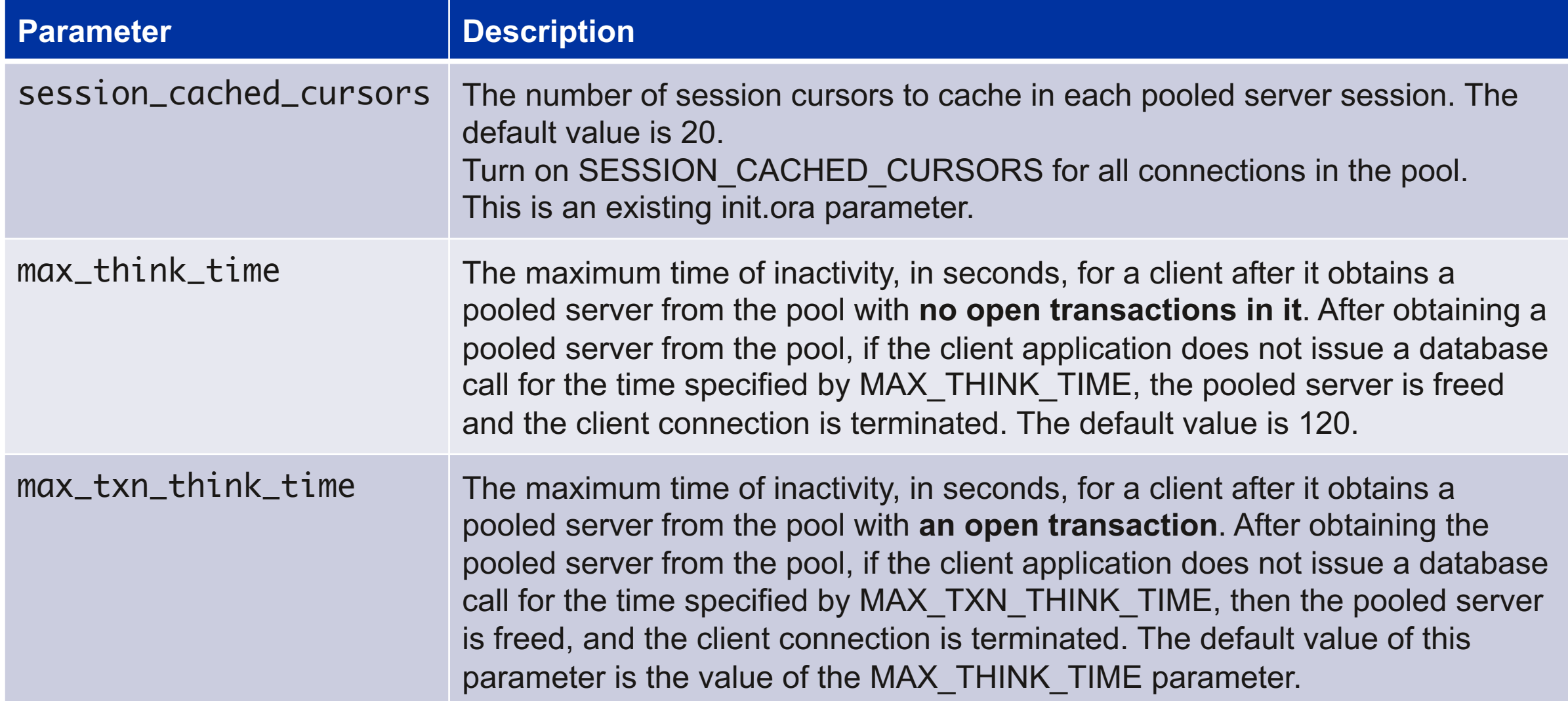

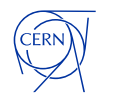

#### **Parameters – max lifetime of pooled server**

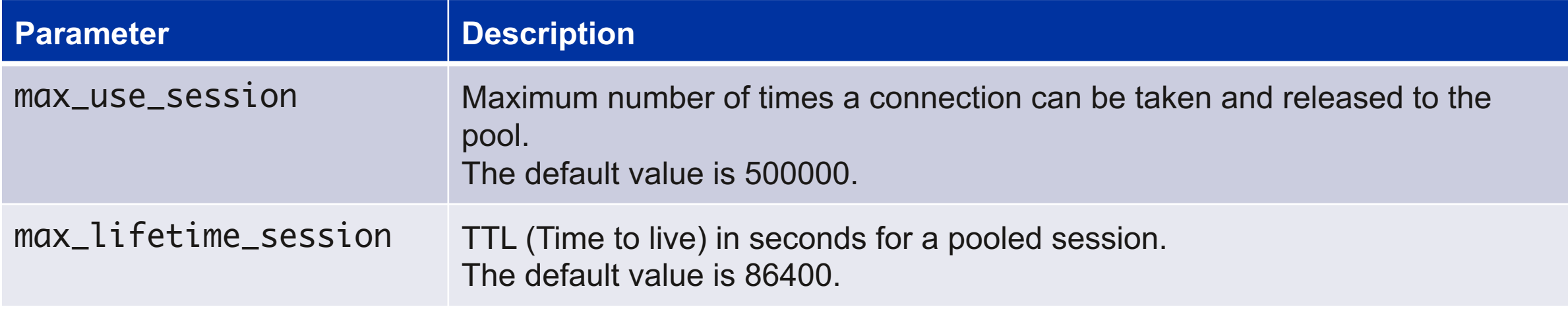

*max\_use\_session and max\_lifetime\_session allow for software rejuvenation or defensive approaches to potential bugs, leaks, accumulations, and like problems, by getting brand new sessions once in a while.*

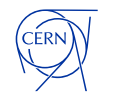

#### **DB parameters related to DRCP**

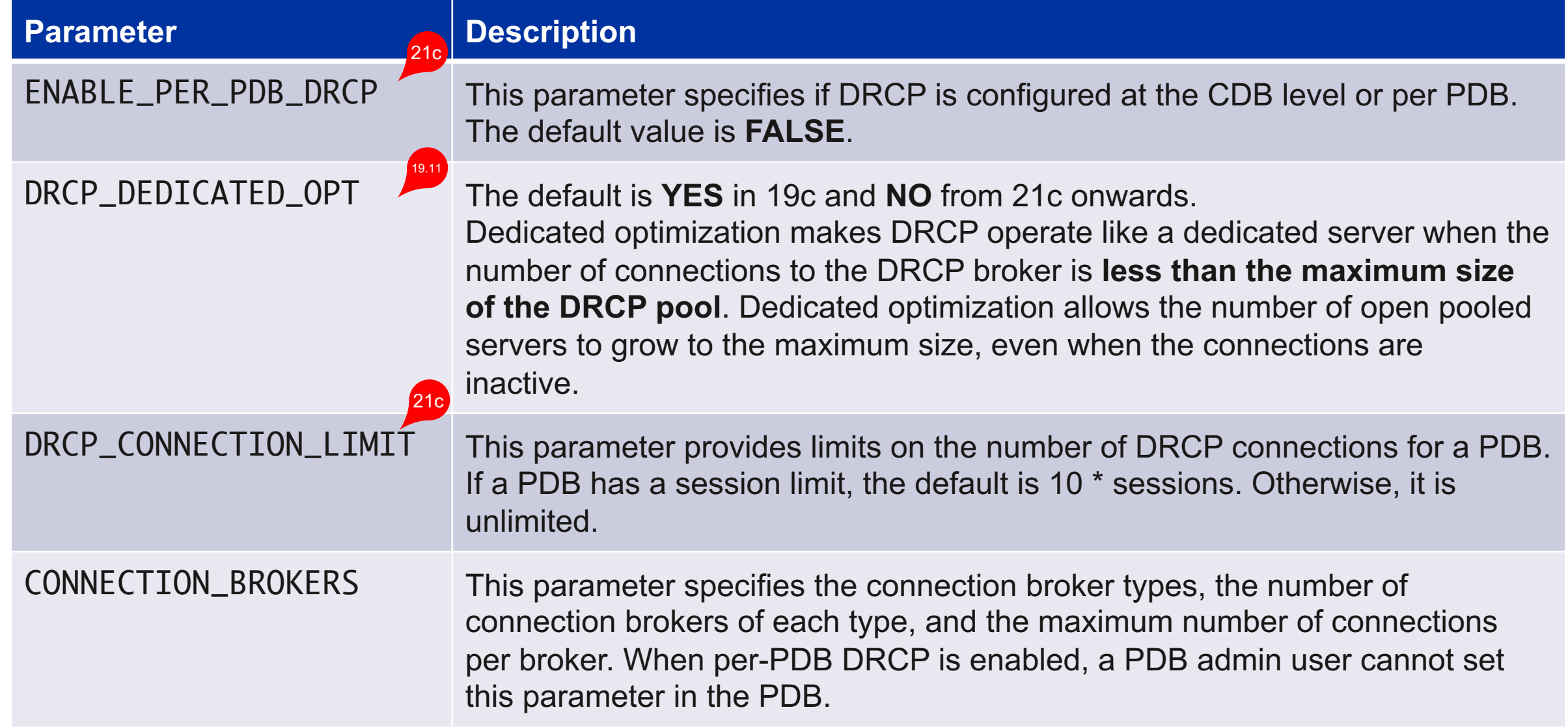

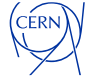

#### **Connection class**

**Connection classes group connections that can be shared together.**

#### **Useful for applications relying on explicit roles:**

*If sessions with explicit roles enabled are released to the pool, they can later be assigned to connections (of the same user) that need the default logon role.*

> **You can control sharing of the sessions by setting: connection class and purity parameters**

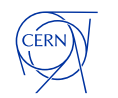

#### **Limitations**

#### **Cannot be performed via DRCP connections:**

- Shutting down the database
- Stopping DRCP
- **Changing the password for the connected user**
- Using shared **database links to connect to a DRCP** that is on a different instance

Users can mix data encryption/data integrity combinations.

However, users must segregate each such combination by using connection classes.| For example, if the user application must specify AES256 as the encryption mechanism for one set of connections and AES128 for another set of connections, then the application must specify different connection classes for each set.

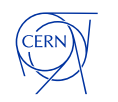

…

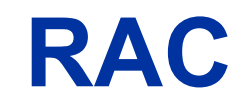

*[…] configuration is applied to each database instance.*

*Starting or stopping the pool on one instance starts or stops the pool on all instances.*

<https://docs.oracle.com/en/database/oracle/oracle-database/23/adfns/performance-and-scalability.html>

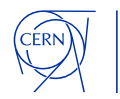

#### **Data Guard**

*On a physical standby database:*

*You can start the pool only if the pool is running on the primary database. You can stop the pool only if the pool is stopped on the primary database. You cannot configure, restore to defaults, or alter pool parameters.*

*On a logical standby database:*

*All pool operations are allowed.*

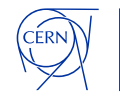

#### **Oracle Recommendations**

*"DRCP is typically recommended for applications with a large number of connections.* 

*Shared servers are recommended for applications with a medium number of connections.*

*Dedicated sessions are recommended for applications with a small number of connections.*

*The threshold sizes depend on the amount of memory available on the database host."*

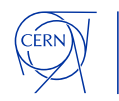

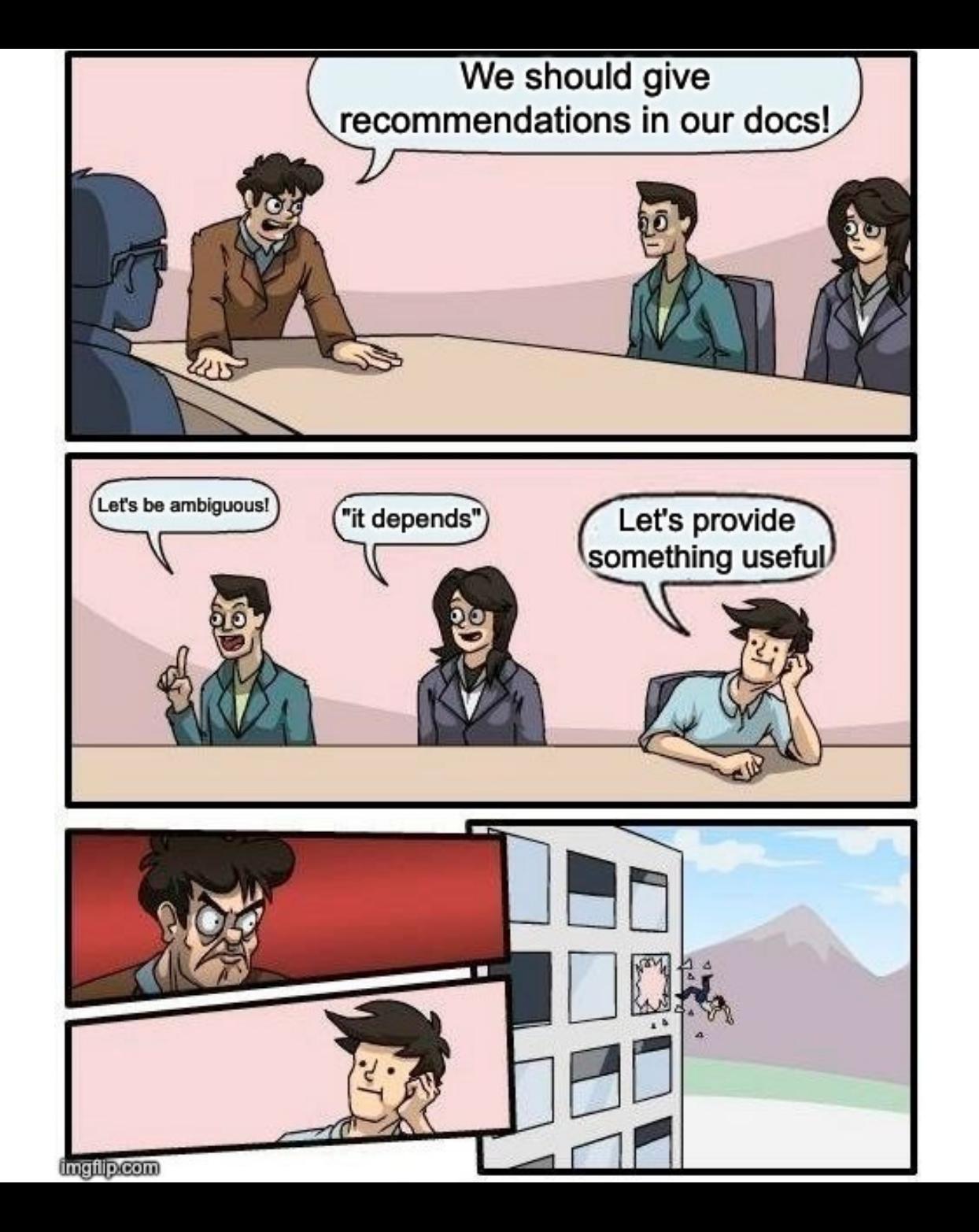

#### **Oracle Recommendations**

*"DRCP is generally recommended for*

*…* Large-scale web deployments with several web servers, micro-services, or middle-tiers that require *database access and client-side pools* 

Web architectures that need to support high client connection traffic with minimum memory usage on *the database host"*

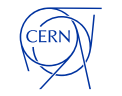

## **Monitoring views**

> select connection\_pool, status, maxsize from dba\_cpool\_info; CONNECTION\_POOL STATUS MAXSIZE ------------------------------ ------- ------- SYS\_DEFAULT\_CONNECTION\_POOL ACTIVE 40

> SELECT num\_requests, num\_hits, num\_misses, num\_waits FROM v\$cpool\_stats; NUM\_REQUESTS NUM\_HITS NUM\_MISSES MisconfiguredNUM\_WAITS -------------- -------------- -------------- -------------- 5158 225 4933 111 client without class

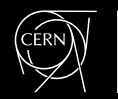

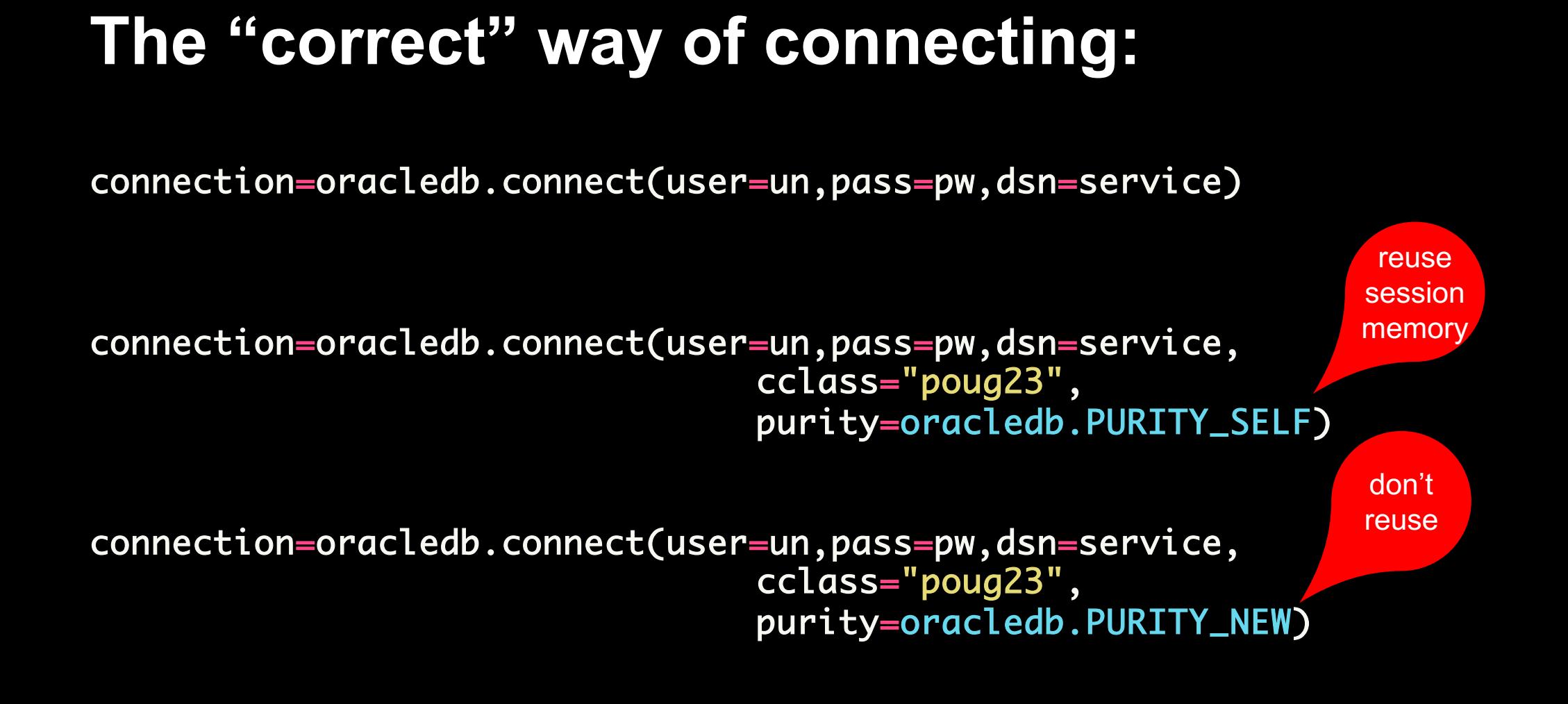

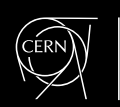

## **Monitoring views**

- 
- DBA\_CPOOL\_INFO **– parameters and status**
- V\$CPOOL\_STATS **– stats about the usage per connection pool**
- V\$CPOOL\_CC\_INFO **– info about connection classes**
- V\$CPOOL\_CC\_STATS **– stats per connection class**
- V\$CPOOL\_CONN\_INFO **– connection information (connection class, machine name, etc.)** V\$AUTHPOOL\_STATS **– stats on the authentication pool**  21c

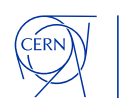

#### **Internals – processes**

#### Nnnn **– Connection Broker Processes**

alter system set connection\_brokers='((TYPE=POOLED)(BROKERS=1))';

Lnnn **– Pooled Server Process**

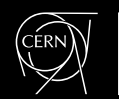

### **Internals – listener registration**

> lsnrctl services

Instance "XXX", status READY, has 2 handler(s) for this service... Handler(s):

"DEDICATED" established:959654 refused:0 state:ready LOCAL SERVER

"N000" established:6404 refused:0 current:100 max:40000 state:ready CMON <machine: XXXXXXXX.cern.ch, pid: 16858> (ADDRESS=(PROTOCOL=tcp)(HOST=127.0.0.1)(PORT=27834))

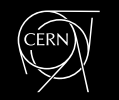

## **Debugging?**

SQL> select sid,serial#,server,paddr from v\$session where username='ANOWICKI';

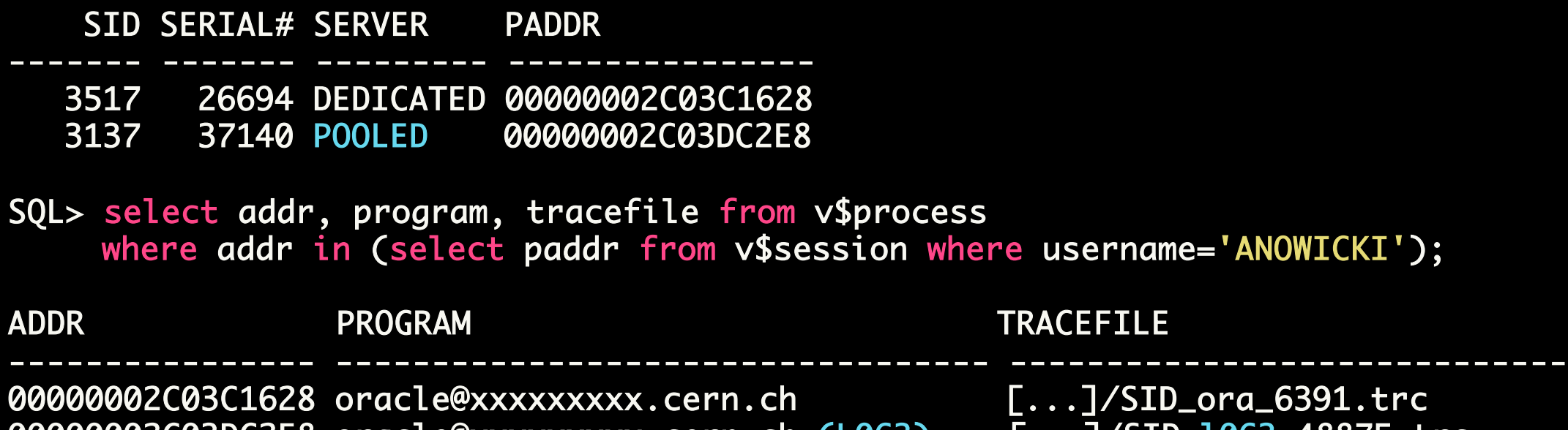

00000002C03DC2E8 oracle@xxxxxxxxx.cern.ch (L063) [...]/SID\_1063\_48875.trc

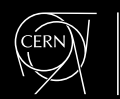

## **Debugging?**

SQL> select value from v\$diag\_info where name='Default Trace File';

VALUE

-----------------------------------------------------------

.../diag/rdbms/DB\_UNIQ\_NAME/SID/trace/SID\_l063\_48875.trc

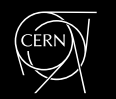

## **Is it for everyone?**

**Make your own tests!**

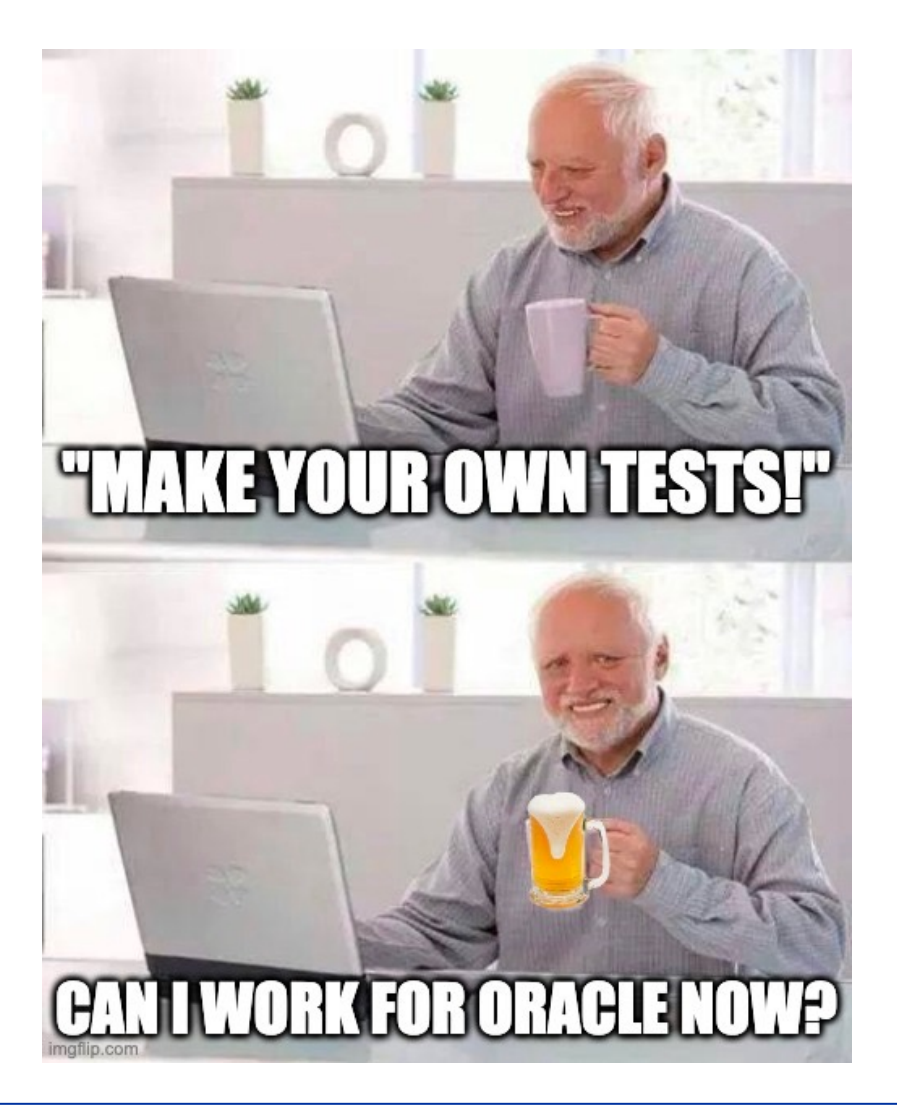

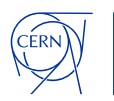

#### **Let's check the licencing**

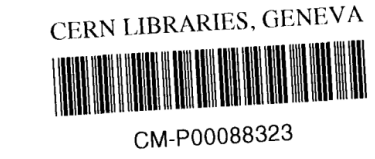

**CERN/FC/2876** Original: English 10 September 1985

CONFIDENTIAL

#### ORGANISATION EUROPÉENNE POUR LA RECHERCHE NUCLÉAIRE **CERN EUROPEAN ORGANIZATION FOR NUCLEAR RESEARCH**

FINANCE COMMITTE

Two-hundred-and-sixth Meeting

Geneva - 19 September 1985

#### PROPOSAL FOR THE ACQUISITION BY CERN OF LICENCES FOR THE ORACLE DATABASE MANAGEMENT SYSTEM

This document concerns the acquisition of licences to permit extension of the database management system used at CERN.

For the reasons set out in this document, the Finance Committee is invited to agree that licences be acquired from ORACLE CORPORATION EUROPE for the central IBM and DEC VAX/VMS services and the LEP Project database service at a total price not exceeding 142 200 US dollars, not subject to revision, with annual maintenance payments amounting to an average of 25 000 US dollars during a three-year period. The Finance Committee is also invited to agree to the expansion of existing ORACLE licences, now in use  $\frac{1}{2}$ 

#### **Let's check the licencing**

#### **Table 1-7 Manageability**

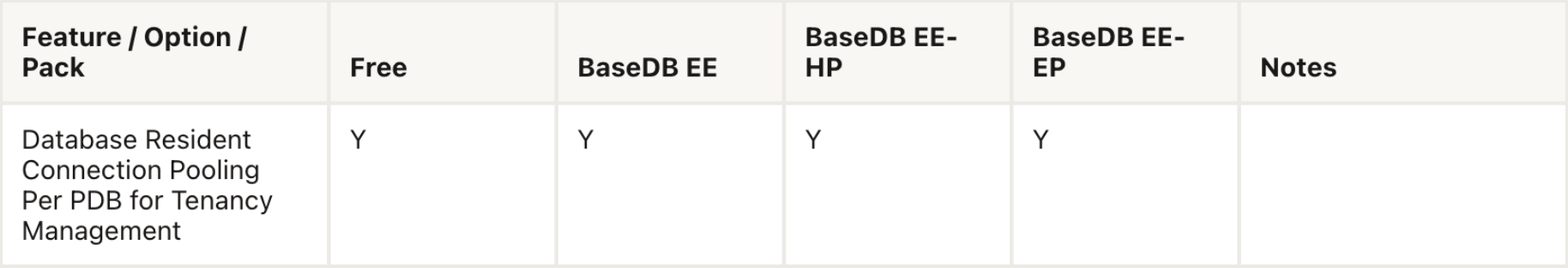

<https://docs.oracle.com/en/database/oracle/oracle-database/23/dblic/Licensing-Information.html>

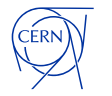

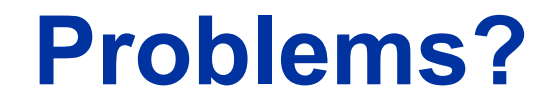

**ORA-03135 Error With DRCP Connections (Doc ID 2618488.1)**

ORA-03135: connection lost contact

min\_auth\_servers / max\_auth\_servers

**ORA-12152 Errors when DRCP in Use (Doc ID 2735203.1)**

ORA-12152: TNS:unable to send break message

Fixed in 23c, patch available for earlier

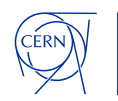

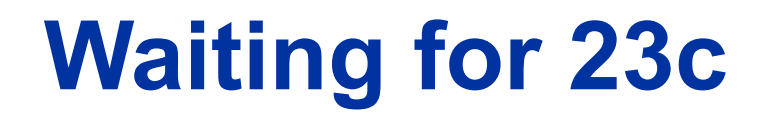

Before 23c: only one DRCP is allowed.

In 23c, it will be possible to have multiple DRCP configured.

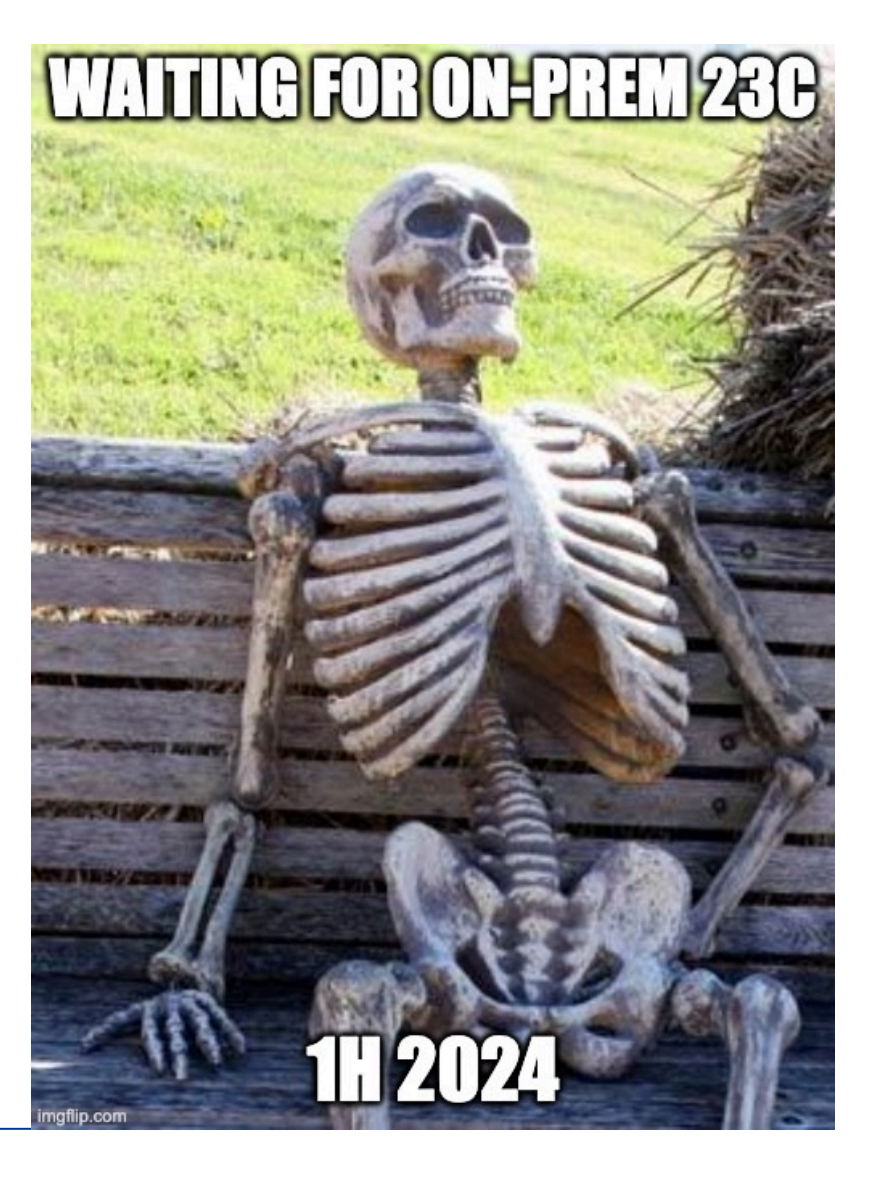

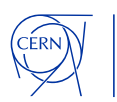

#### **Reading material**

#### **<https://www.oracle.com/docs/tech/drcp-technical-brief.pdf>**

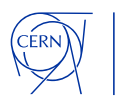

## **Come visit CERN! [https://visit.cern](https://visit.cern/)**

m

## **Thank you !**

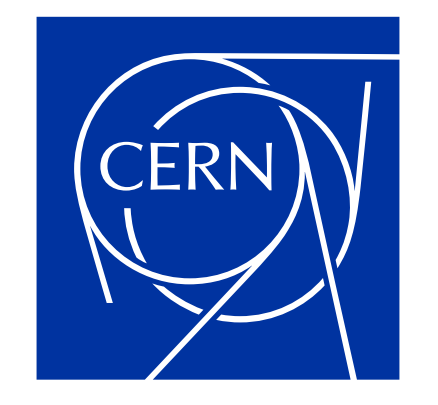

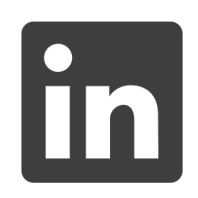

andrzejnowicki

 $\overline{\omega}$ 

andrzej.nowicki@cern.ch

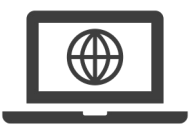

www.andrzejnowicki.pl

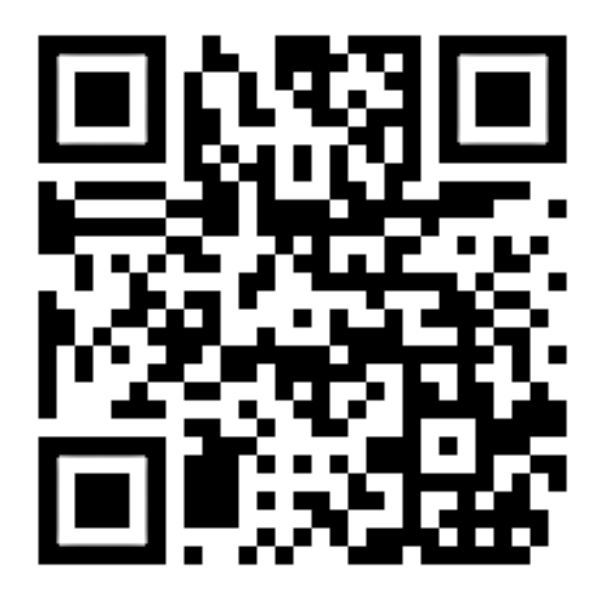